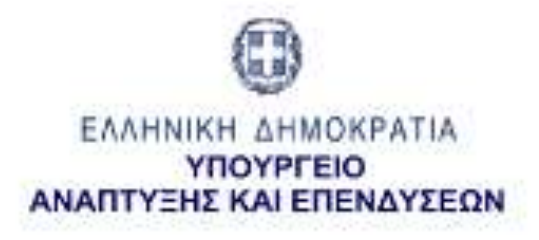

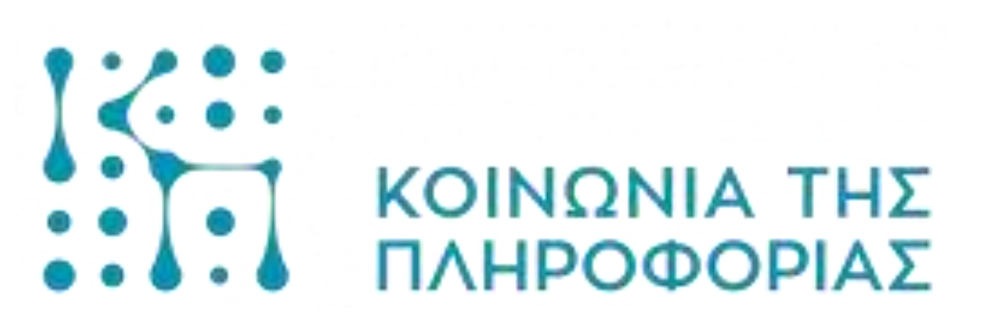

Γ.Γ. ΒΙΟΜΗΧΑΝΙΑΣ ΔΙΕΥΘΥΝΣΗ ΚΑΝΟΝΙΣΤΙΚΟΥ ΕΠΙΧΕΙΡΗΜΑΤΙΚΟΥ ΠΕΡΙΒΑΛΛΟΝΤΟΣ

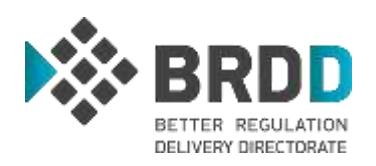

### **ΟΛΟΚΛΗΡΩΜΕΝΟ ΠΛΗΡΟΦΟΡΙΑΚΟ ΣΥΣΤΗΜΑ ΑΣΚΗΣΗΣ ΔΡΑΣΤΗΡΙΟΤΗΤΩΝ & ΕΛΕΓΧΩΝ**

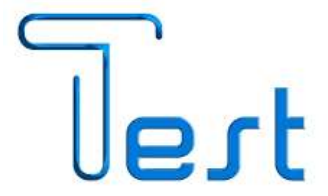

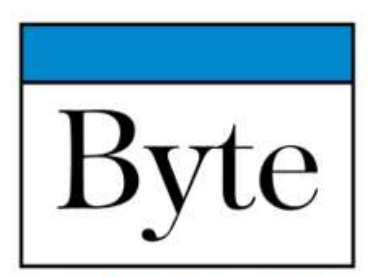

solutions.unlimited

# $3 \chi 4$

# **Χρήση του υποσυστήματος Άσκησης Δραστηριοτήτων (Αδειοδότηση)**

**Ολοκληρωμένο σενάριο χρήσης του συστήματος**

# **Σενάριο χρήσης ΟΠΣ- ΑΔΕ**

Διαδικασία αδειοδότησης ως παράδειγμα:

- Οικονομικός φορέας
- Εγκατάσταση
- Ενέργεια

Ρόλοι που θα χρησιμοποιηθούν στο σενάριο: **Α. ΧΡΗΣΤΗΣ** (Οικονομικός φορέας) **Β. ΧΡΗΣΤΗΣ ΦΟΡΕΑ ΔΙΟΙΚΗΣΗΣ**

### **Σύστημα ΟΠΣ-ΑΔΕ**

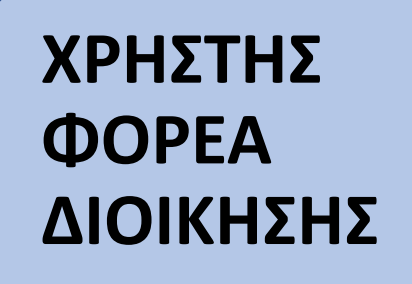

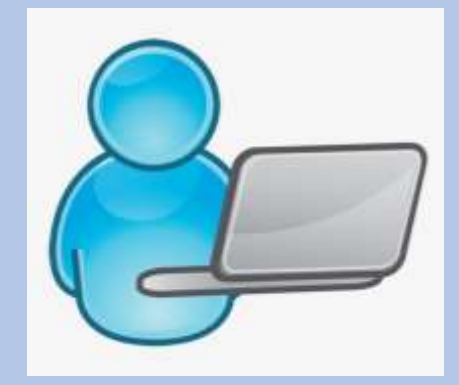

- **ΔΗΜΟΣ**
- **ΠΕΡΙΦΕΡΕΙΑΚΗ ΕΝΟΤΗΤΑ**
- **ΕΛΛΗΝΙΚΗ ΑΣΤΥΝΟΜΙΑ**
- **ΠΥΡΟΣΒΕΣΤΙΚΗ ΥΠΗΡΕΣΙΑ**
- **ΛΙΜΕΝΙΚΟ ΣΩΜΑ**
- **ΠΕΡΙΦΕΡΕΙΑΚΗ ΥΠΗΡΕΣΙΑ ΤΟΥΡΙΣΜΟΥ**

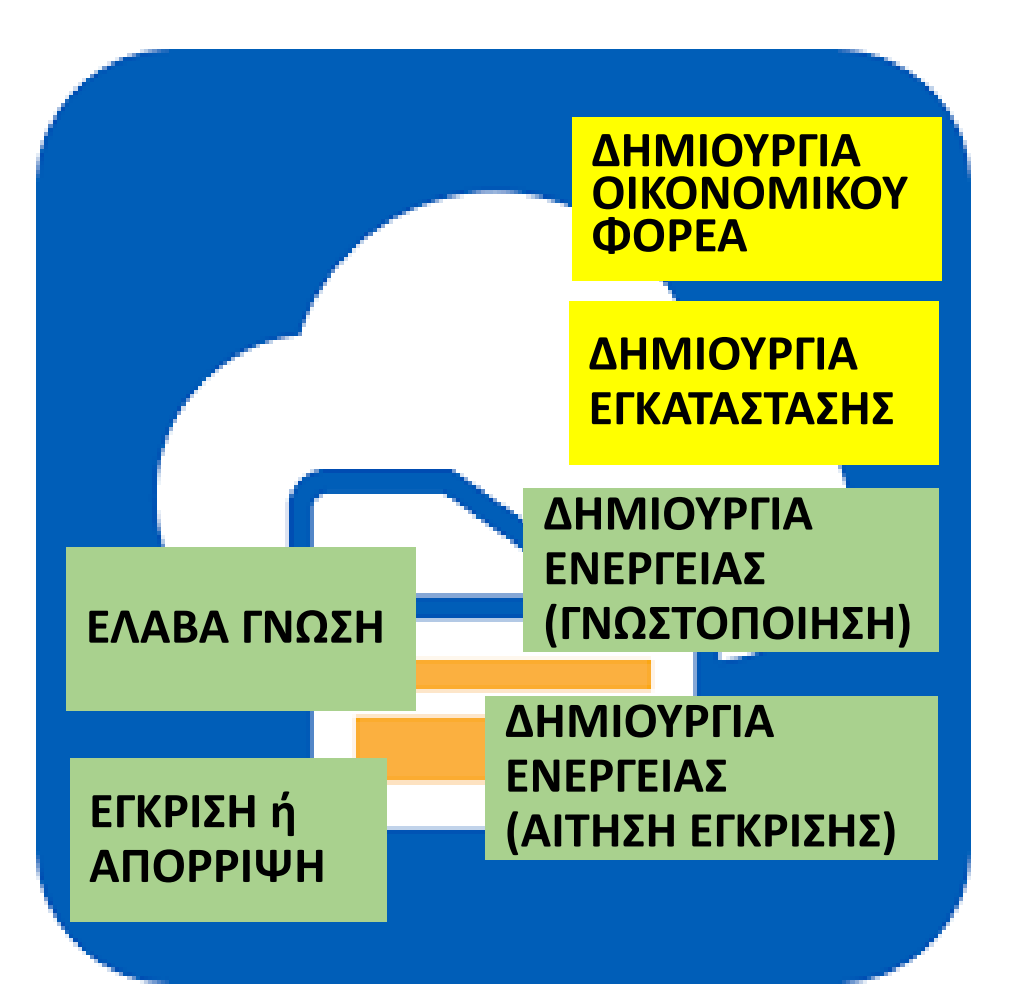

### **ΦΥΣΙΚΟ ή ΝΟΜΙΚΟ ΠΡΟΣΩΠΟ**

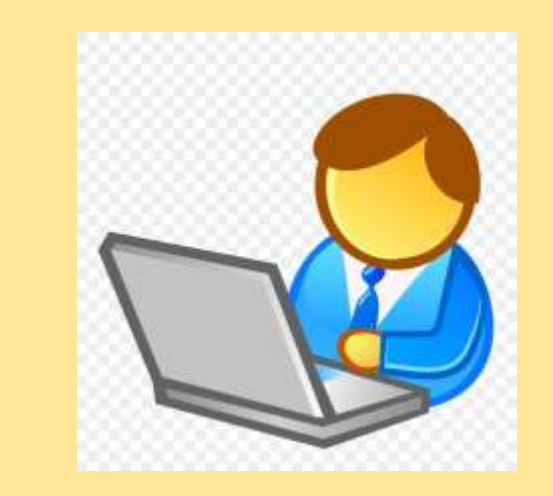

# **Α. Χρήστης (Οικονομικός φορέας)**

Διαδικασία που πρέπει να ακολουθηθεί για:

- Σύνδεση στην εφαρμογή
- Εξουσιοδότηση (προαιρετικά)
- Προσθήκη οικονομικού φορέα
- Προσθήκη εγκατάστασης
- Προσθήκη ενέργειας

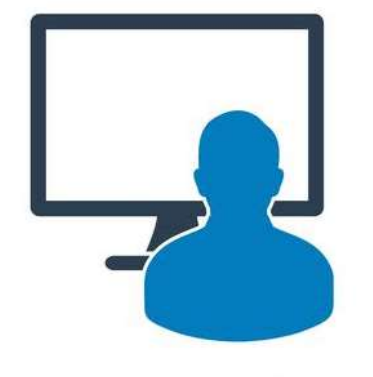

### **Χρήστης (Οικονομικός φορέας) Διαδικτυακή πύλη και σύνδεση στην εφαρμογή**

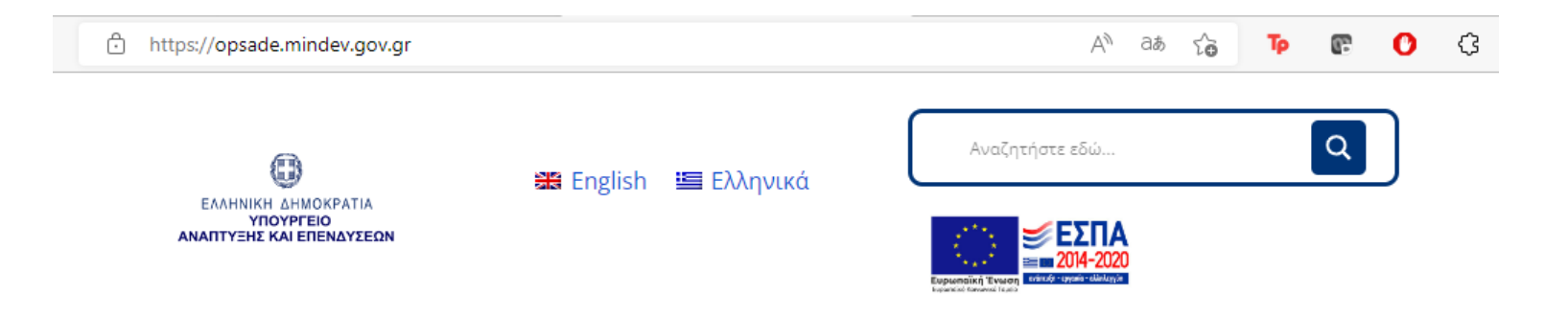

#### ΟΛΟΚΛΗΡΩΜΕΝΟ ΠΛΗΡΟΦΟΡΙΑΚΟ ΣΥΣΤΗΜΑ ΑΣΚΗΣΗΣ ΔΡΑΣΤΗΡΙΟΤΗΤΩΝ & ΕΛΕΓΧΩΝ

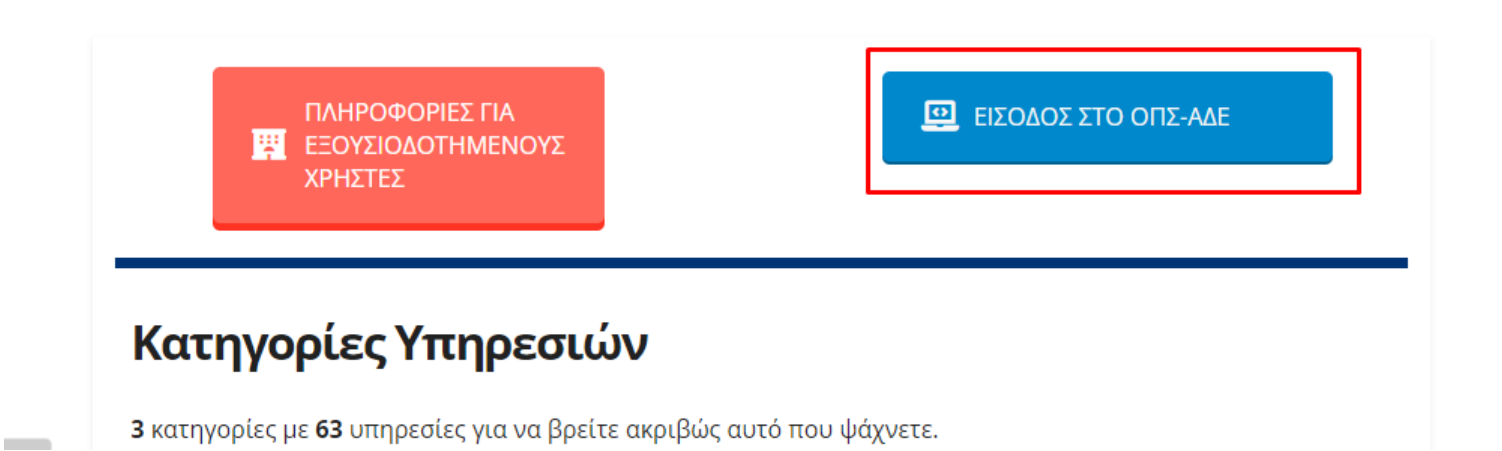

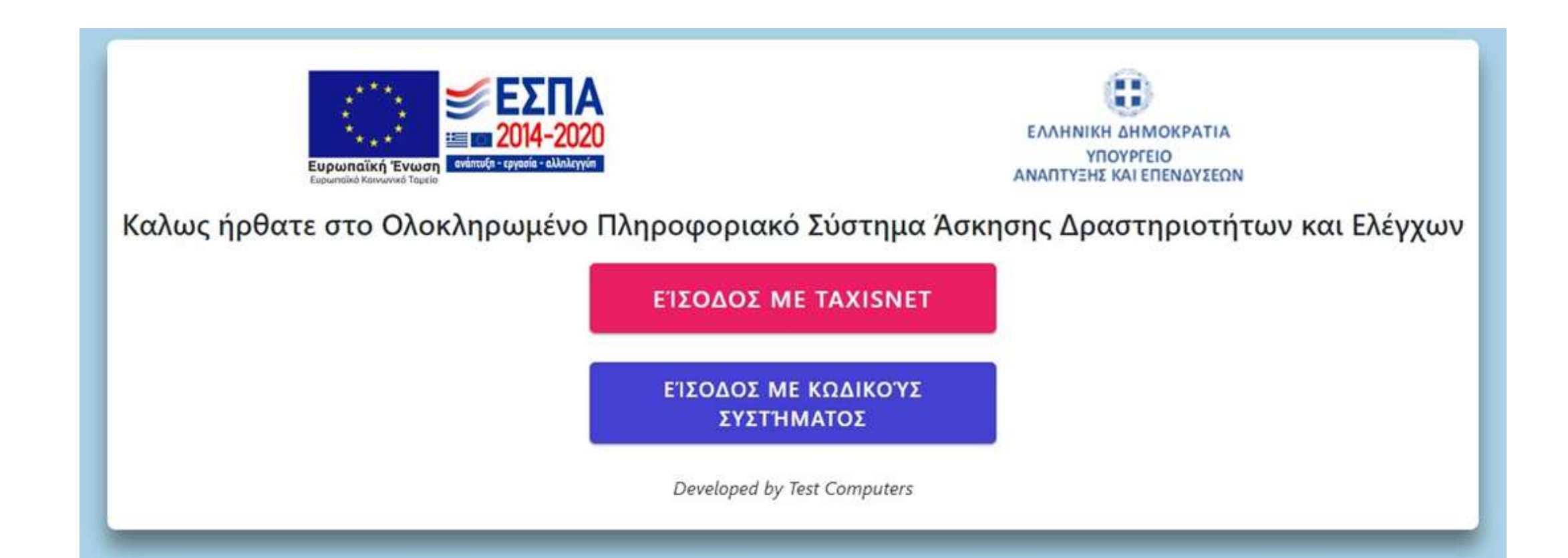

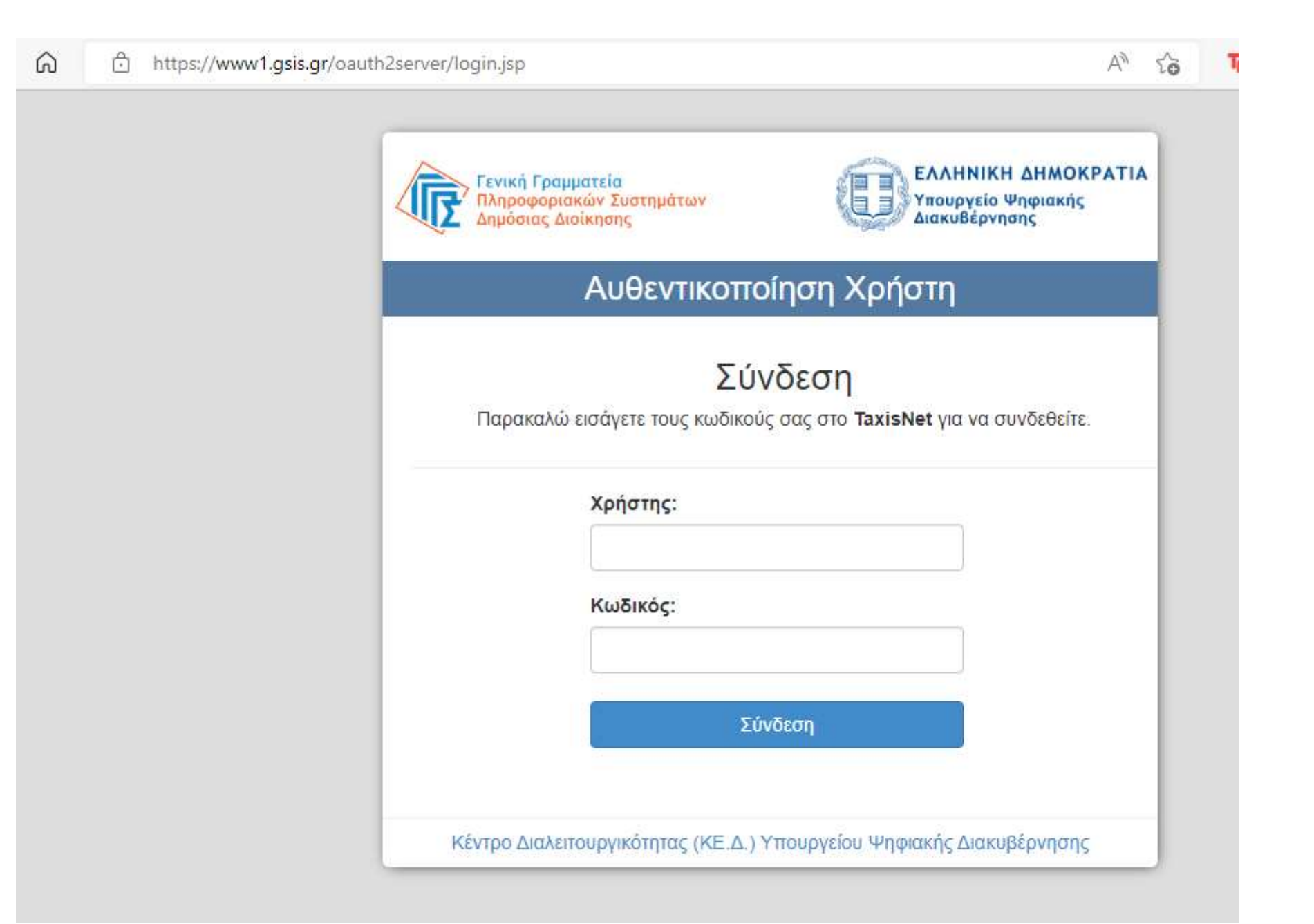

⋒

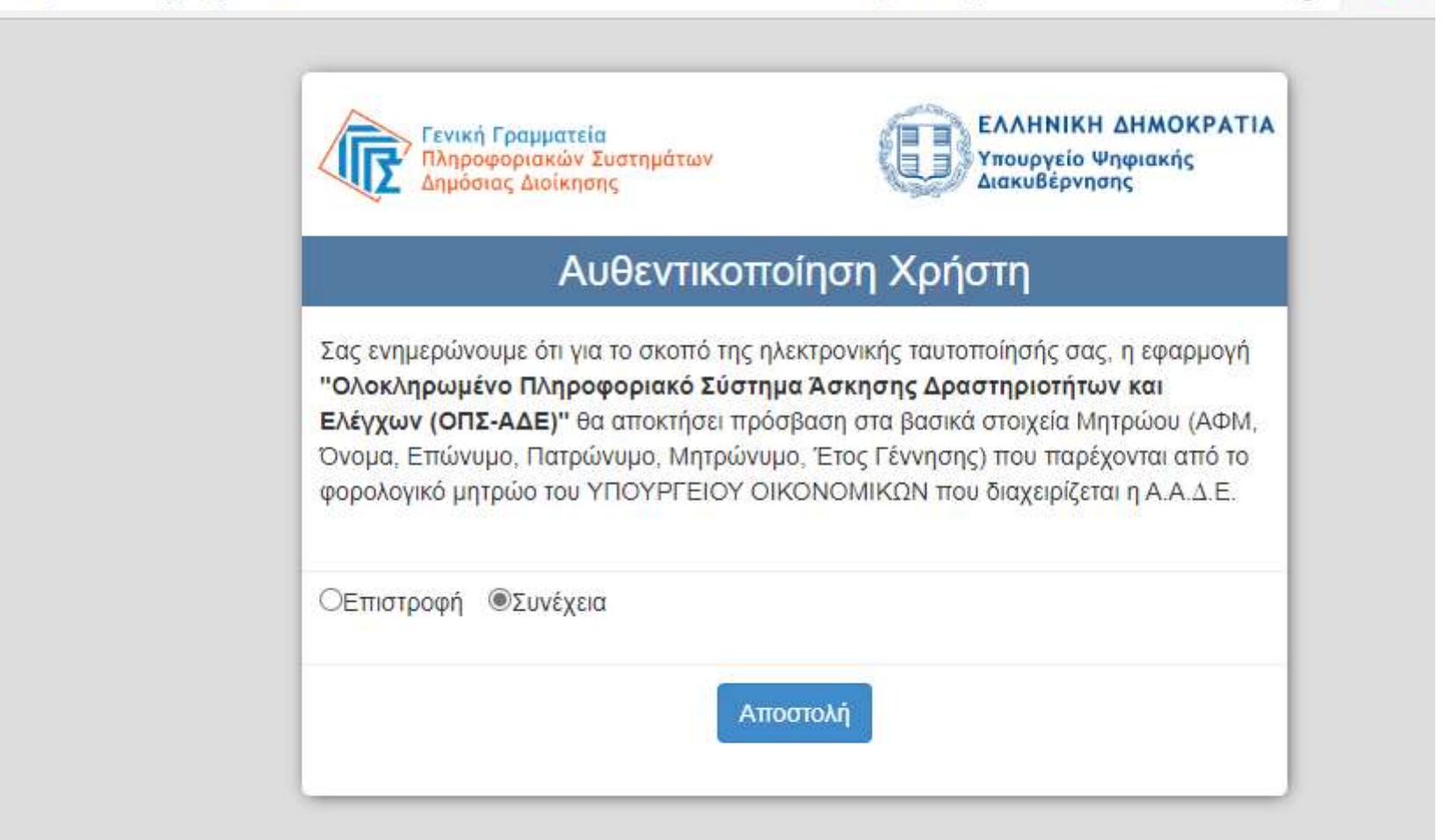

To

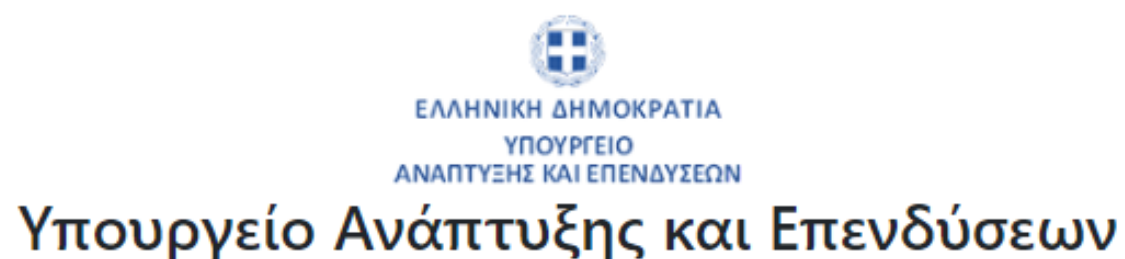

#### Οδηγίες ενεργοποίησης λογαριασμού:

- 1) Όλα τα παρακάτω στοιχεία είναι υποχρεωτικά για την ενεργοποίηση του λογαριασμού σας.
- 2) Τα στοιχεία που εισάγετε, θα χρησιμοποιηθούν μόνο με σκοπό την ενημέρωσή σας για γεγονότα της εφαρμογής.
- 3) Το «EMail» και το Κινητό τηλέφωνο που θα δηλώσετε πρέπει να είναι έγκυρα, καθώς σε αυτα θα αποστέλλονται ενημερωτικά EMail. ΠΡΟΣΟΧΗ: Υπάρχει πιθανότητα ανάλογα τον πάροχο που χρησιμοποιείται, να εμφανίζονται τα EMail στον φάκελο της «Ανεπιθύμητης Αλληλογραφίας» (Spam).

ΠΡΟΣΟΧΗ: Υπάρχει πιθανότητα σε όσους χρήστες καταχωρήσουν Gmail κατά την εγγραφή τους να μη λαμβάνουν ενημερωτική αλληλογραφία από την πλατφόρμα λόγω περιορισμών που έχει εφαρμόσει η Google.

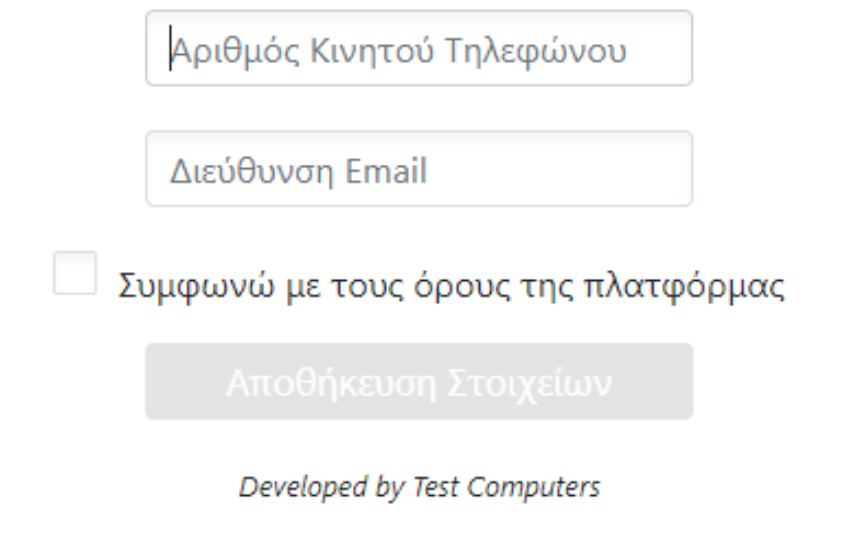

# **Αρχική Οθόνη**

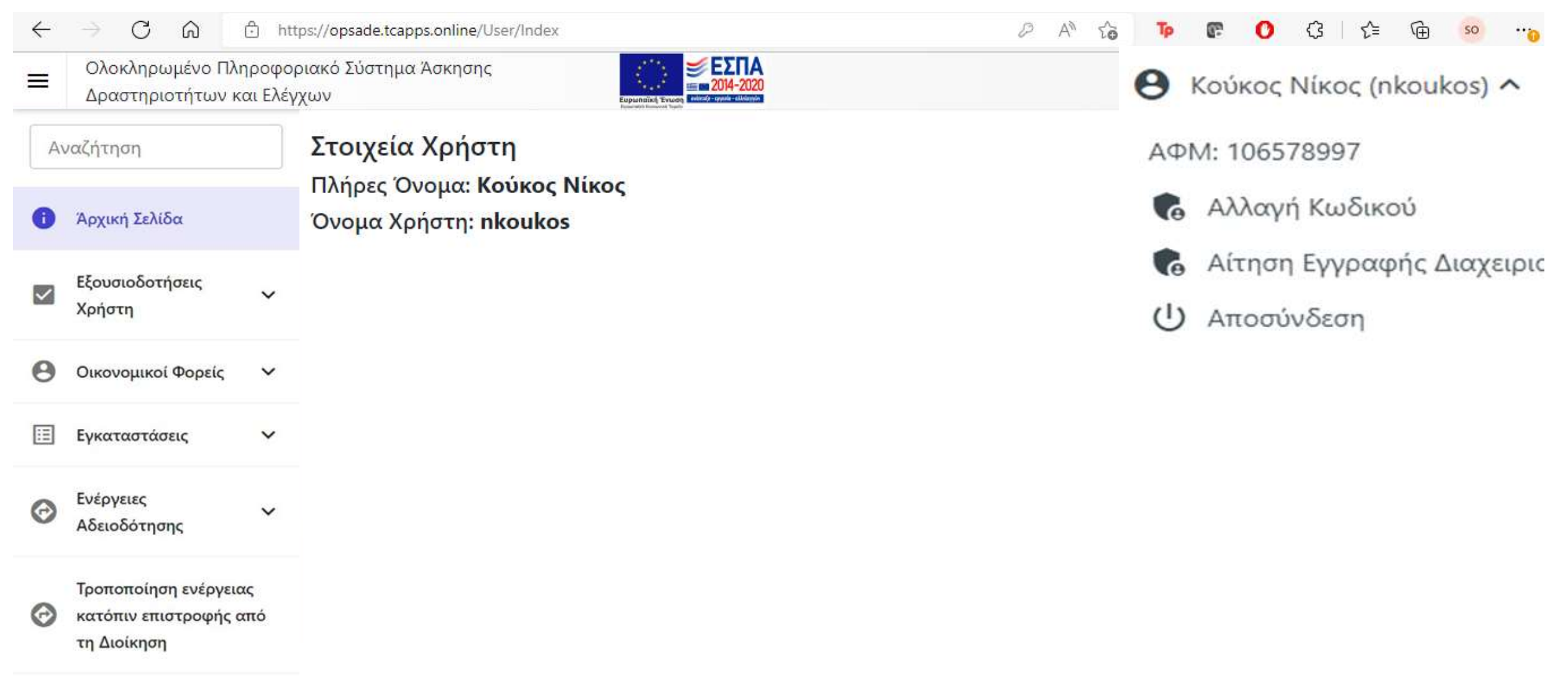

### **Εξουσιοδοτήσεις**

#### Δηλώστε τον ΑΦΜ του προσώπου που εξουσιοδοτείτε

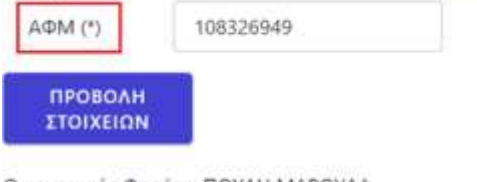

Οικονομικός Φορέας: ΠΟΥΛΗ ΜΑΡΟΥΛΑ

ναι Θέλετε να εισάγετε φιλική ονομασία για αυτόν τον ΑΦΜ;

#### Φιλική Ονομασία

Εξουσιοδότηση ΠΟΥΛΗ Μ.

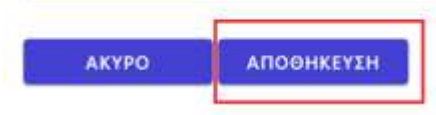

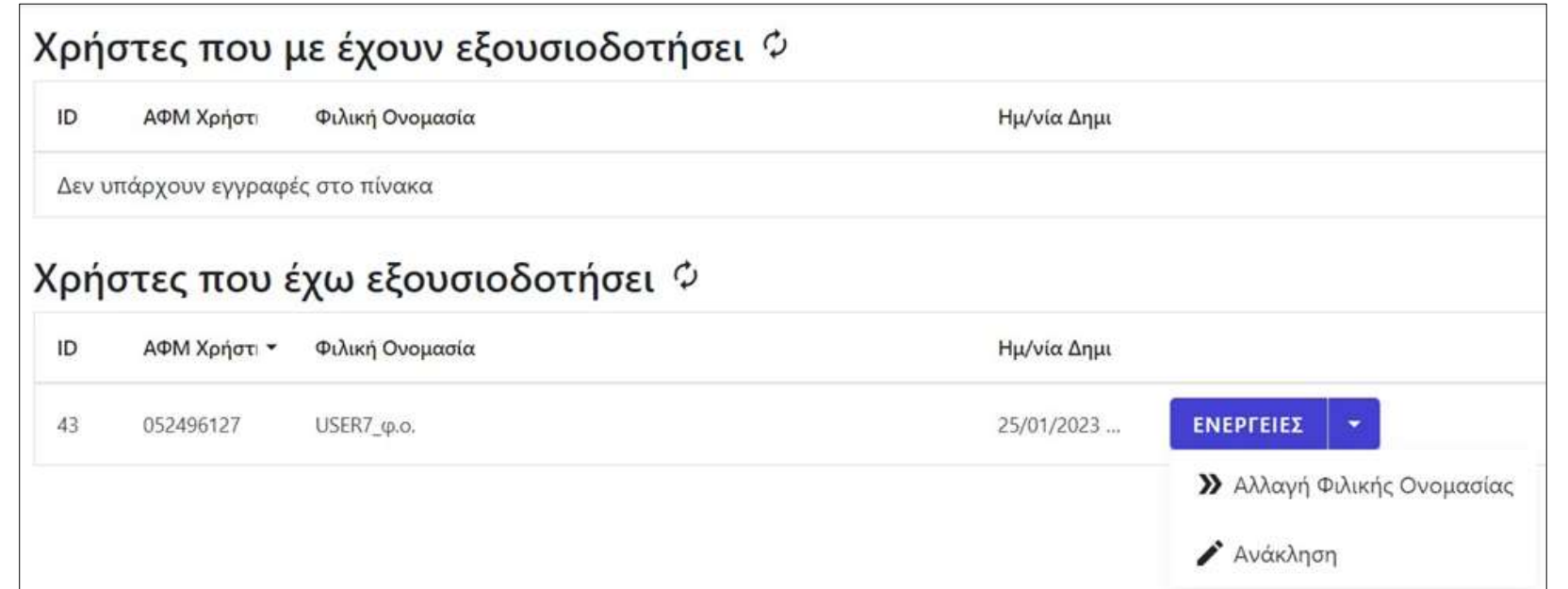

### **Προσθήκη Οικονομικού Φορέα**

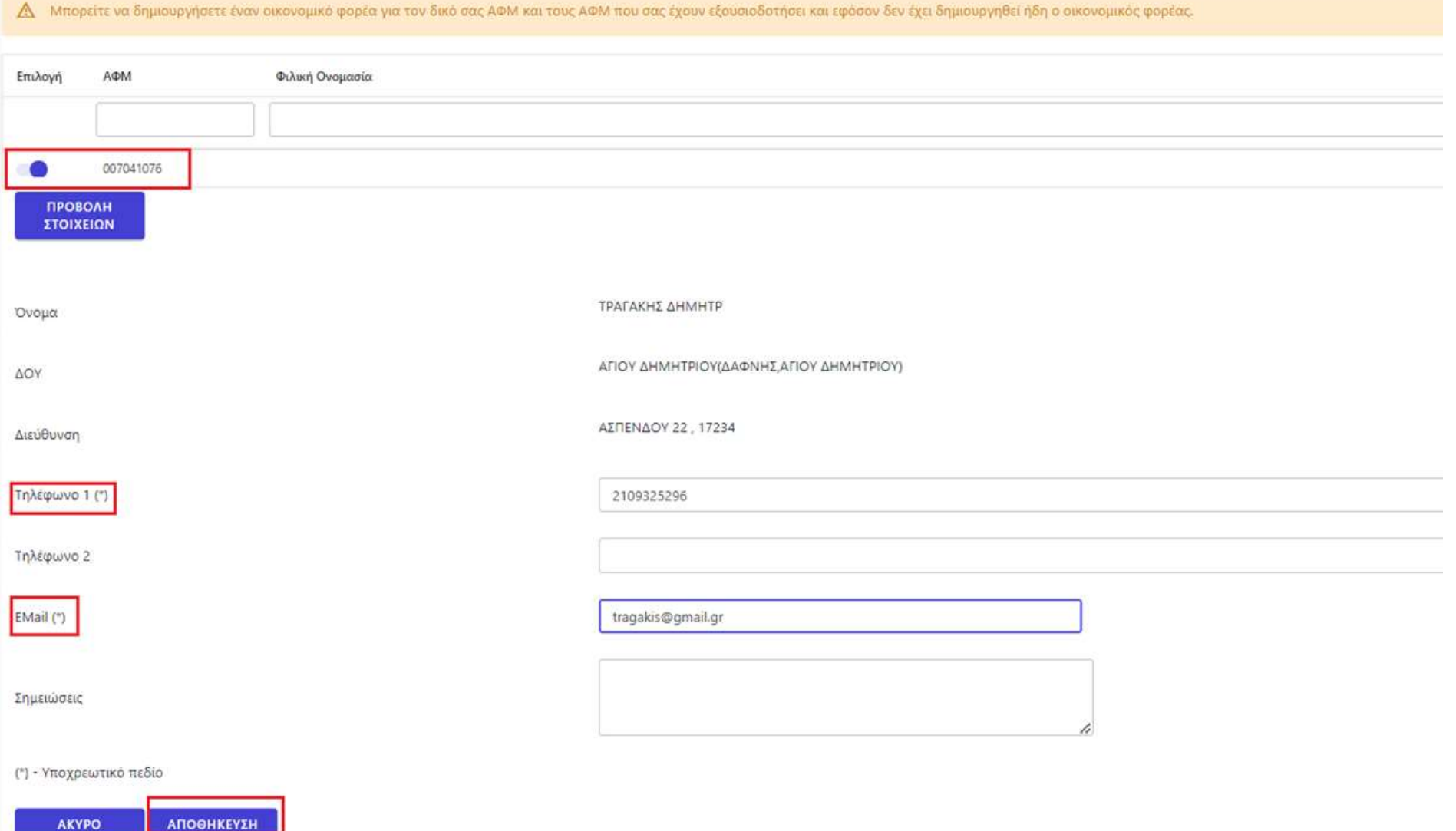

# **Προσθήκη Εγκατάστασης**

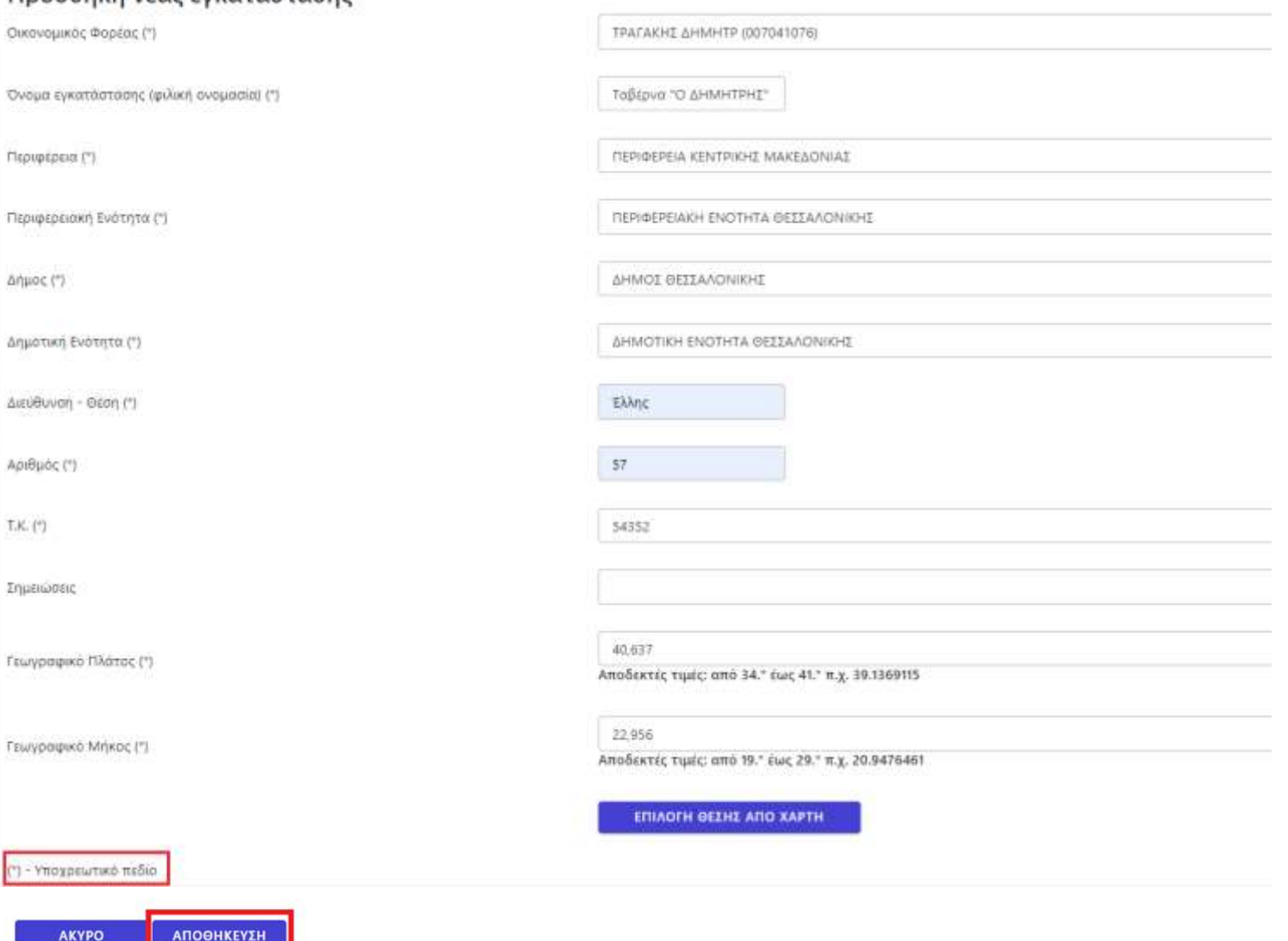

## **Προσθήκη Ενέργειας**

### −⊕ Νέα Ενέργεια

#### Οικονομικός Φορέας

ΜΑΝΩΛΑΚΟΣ ΑΝΑΡΓ

#### Εγκατάσταση

Alexandreia AlexandreiaSN - Παυσανιου 3, 23454 ΔΗΜΟΣ ΑΜΑΡΟΥΣΙΟΥ

### Οικονομική Δραστηριότητα

Καταστήματα υγειονομικού ενδιαφέροντος

### Τύπος Ενέργειας

Γνωστοποίηση Λειτουργίας για καταστήματα υγειονομικού ενδιαφέροντος

#### **EXPLOREMENTELA**

**3** Στοιχεία Ενέργειας Τύπος Ενέργειας: Γνωστοποίηση Λειτουργίας για καταστήματα υγειονομικού ενδιαφέροντος (Έκδοση: 1) Οικονομικός Φορέας: ΤΡΑΓΑΚΗΣ ΔΗΜΗΤΡ (007041076) Εγκατάσταση: Ταβέρνα "Ο ΔΗΜΗΤΡΗΣ" (ΔΗΜΟΣ ΘΕΣΣΑΛΟΝΙΚΗΣ) 1. ΣΤΟΙΧΕΙΑ ΣΧΕΤΙΚΑ ΜΕ ΤΗ ΔΡΑΣΤΗΡΙΟΤΗΤΑ 2. ΔΙΚΑΙΟΛΟΓΗΤΙΚΑ 1.1 Κωδικοί δραστηριότητας (\*) ΕΠΙΛΟΓΗ ΚΩΔΙΚΩΝ Κωδικός Περιγραφή Δεν υπάρχουν εγγραφές στο πίνακα 1.2 Περιγραφή δραστηριότητας βάσει της Υγειονομικής Διάταξης (\*) ΠΡΟΣΘΗΚΗ ΝΕΟΥ Επιχείρηση Σημειώσεις Δεν υπάρχουν εγγραφές στο πίνακα 1.3 ΧΩΡΟΣ / ΚΤΙΡΙΟ ΟΠΟΥ ΣΤΕΓΑΖΕΤΑΙ ΤΟ ΚΥΕ ΚΑΙ ΠΥΡΑΣΦΑΛΕΙΑ Έτος έκδοσης της πρώτης οικοδομικής άδειας / άδειας δόμησης του κτιρίου όπου στεγάζεται το ΚΥΕ (\*) Αριθμός ορόφων του κτιρίου όπου στεγάζεται το KYE (\*) Όροφοι - επίπεδα που καταλαμβάνει το KYE (\*) ΠΡΟΣΘΗΚΗ ΟΡΟΦΟΥ - ΕΠΙΠΕΔΟΥ

Επίπεδο

Επιφάνεια

Ωφέλιμη Επιφάνεια

Θεωρητικός Πληθυσμός

\* Τα πεδία που είναι σημειωμένα με (\*) είναι υποχρεωτικά.

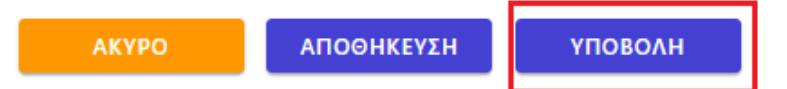

# **Β. Χρήστης φορέα διοίκησης**

Διαδικασία που πρέπει να ακολουθήσει για:

- Προβολή εκκρεμοτήτων
- Γνωστοποιήσεις
- Αιτήματα εγκρίσεων

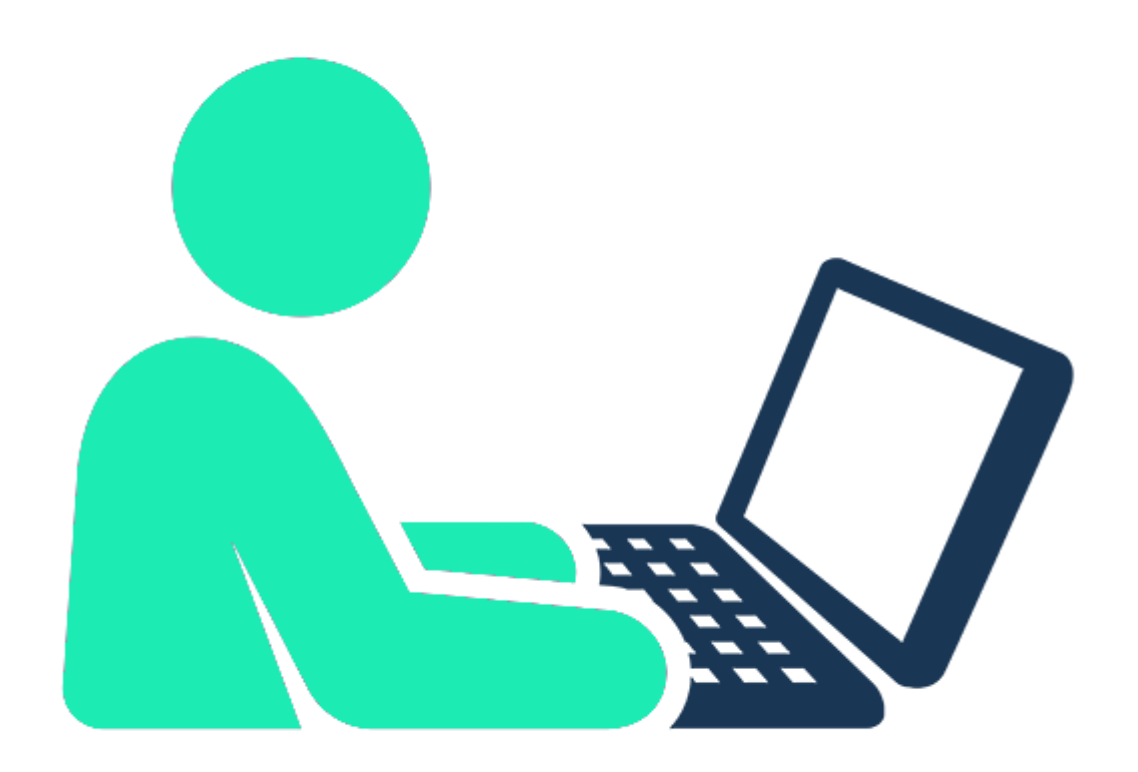

### **ΧΡΗΣΤΗΣ ΦΟΡΕΑ Διαδικτυακή πύλη και σύνδεση στο σύστημα**

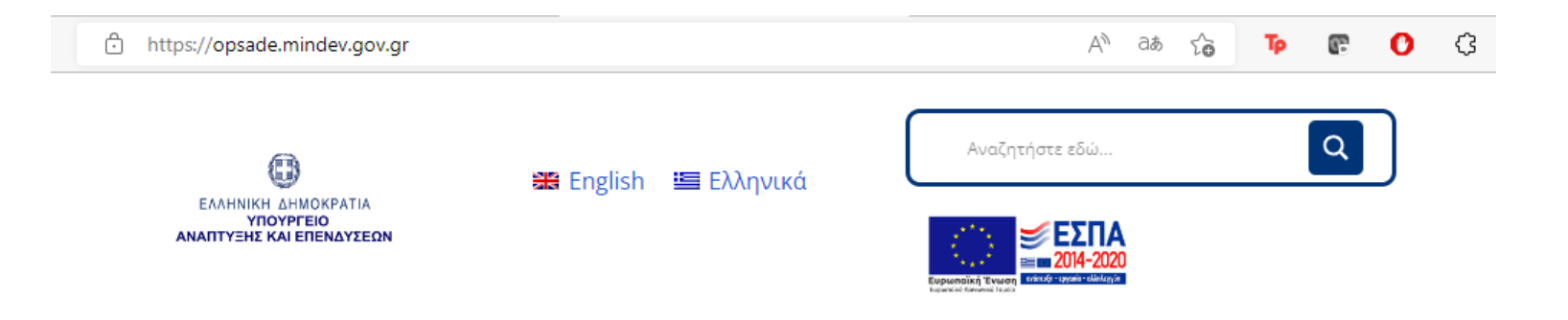

#### ΟΛΟΚΛΗΡΩΜΕΝΟ ΠΛΗΡΟΦΟΡΙΑΚΟ ΣΥΣΤΗΜΑ ΑΣΚΗΣΗΣ ΔΡΑΣΤΗΡΙΟΤΗΤΩΝ & ΕΛΕΓΧΩΝ

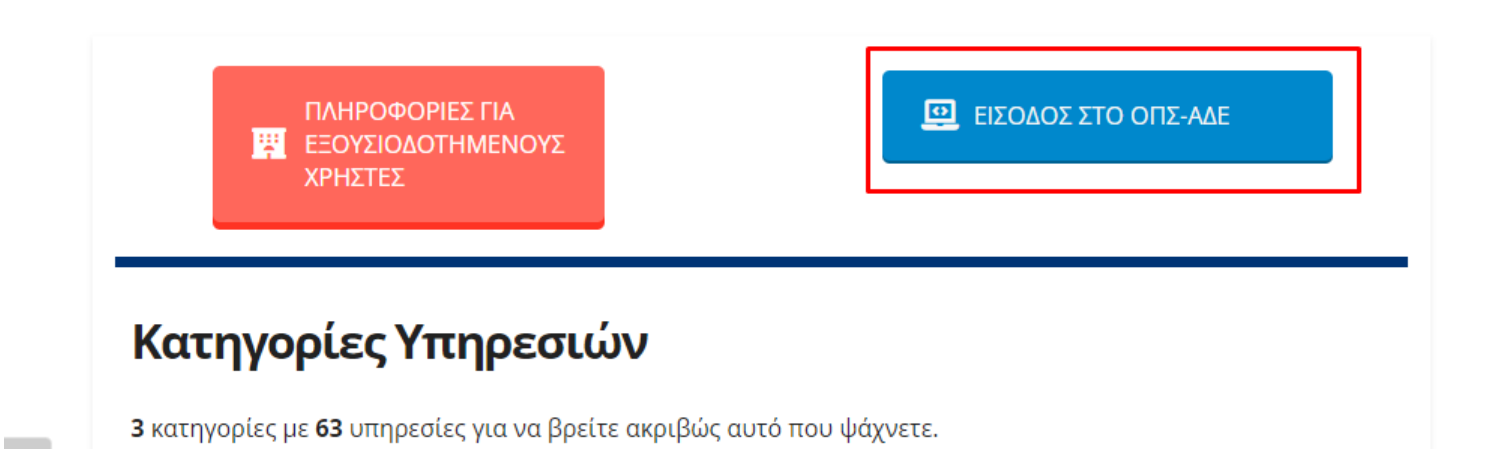

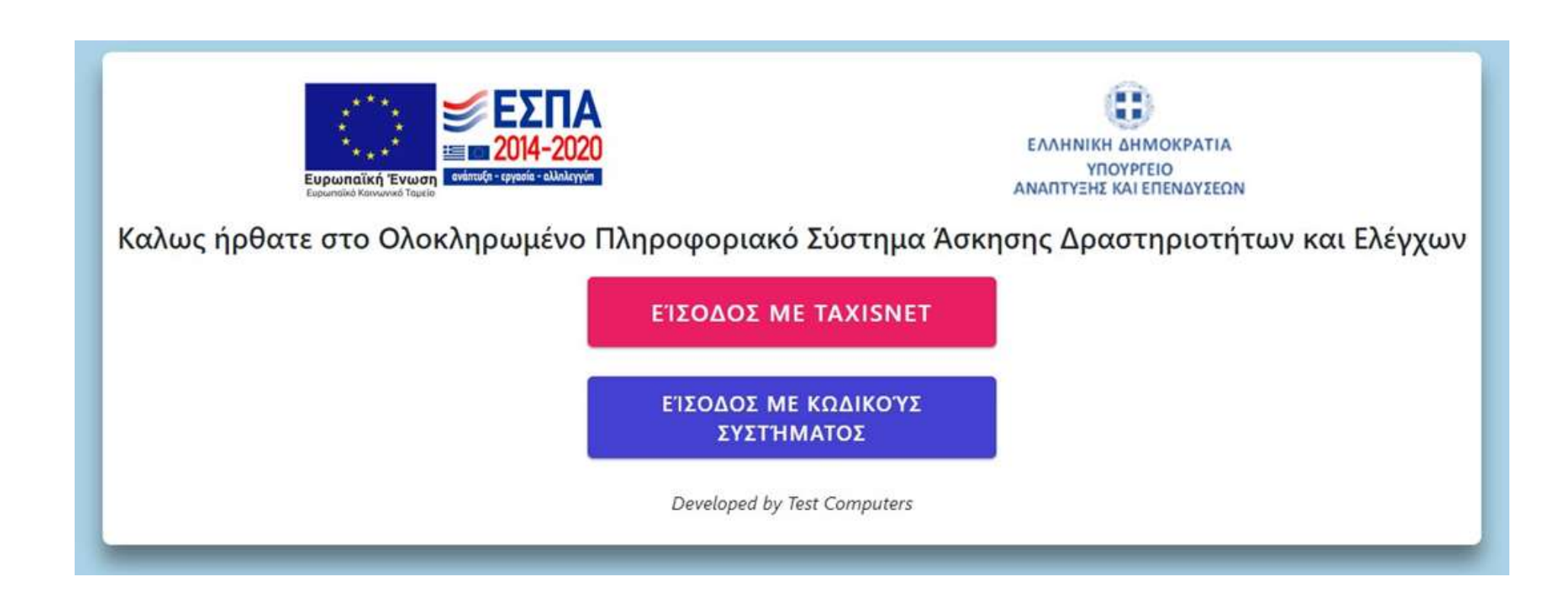

### **Αρχική Οθόνη του Χρήστη Φορέα Διοίκησης (Ανάθεση εκκρεμότητας)**

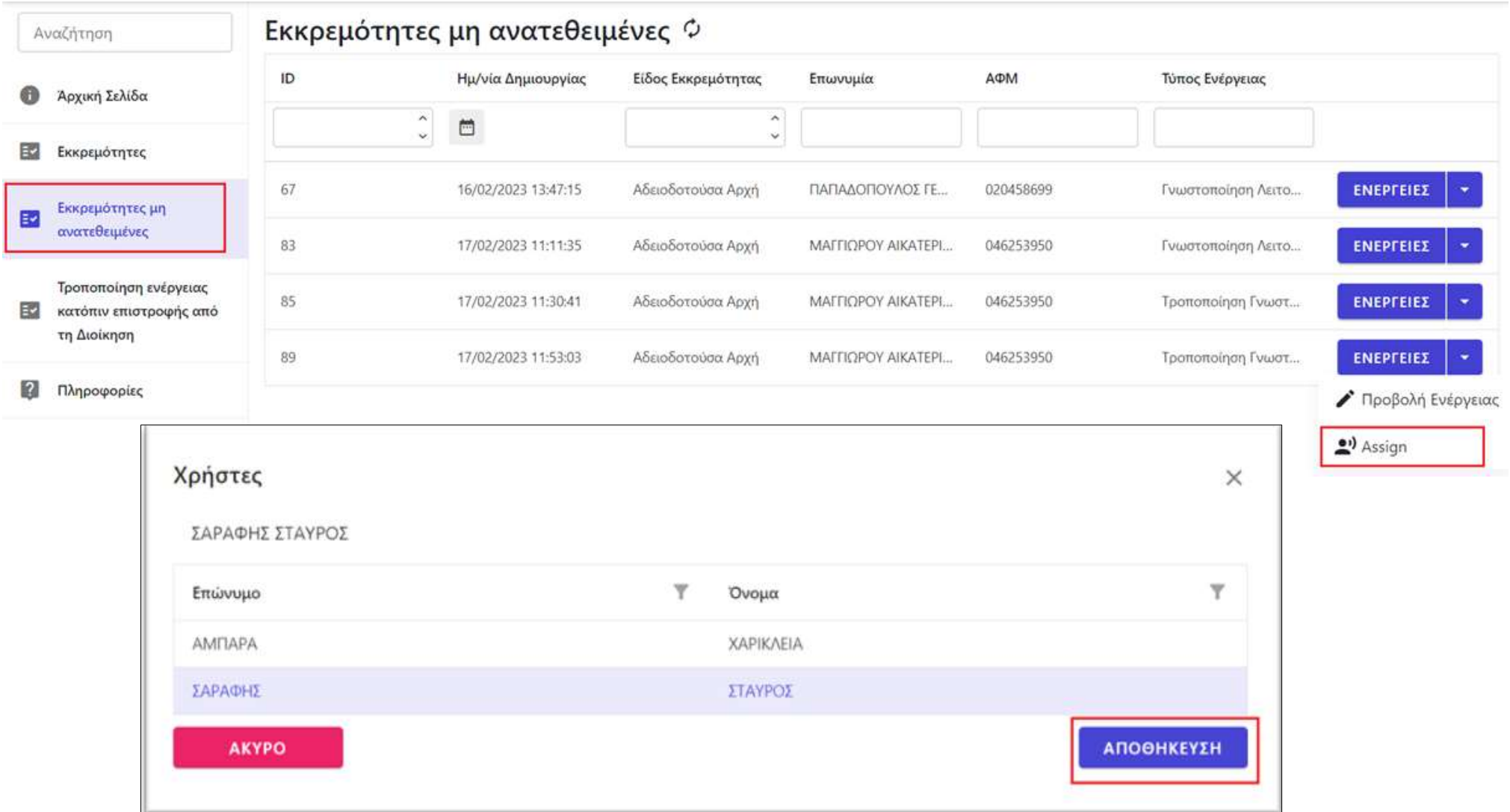

### **Οθόνη του Χρήστη Φορέα Διοίκησης (Διεκπεραίωση – Γνωστοποίησης)**

![](_page_20_Picture_15.jpeg)

### **Οθόνη του Χρήστη Φορέα Διοίκησης (Διεκπεραίωση – Αιτήματος Έγκρισης)**

χιακό Σύστημα Άσκησης Δραστηριοτήτων και

![](_page_21_Picture_2.jpeg)

#### **Εκκρεμότητες** Φ

ID AΦM ΗΜ/ΝΙΑ ΔΗΜΙΟΥΡΓΙΑΣ ΤΥΠΟΣ ΕΚΚΡΕΜΌΤΗΤΑΣ ΕΠΩΝΥΜΊΑ ΤΥΠΟΣ ΕΝΕΡΓΕΙΑΣ  $\frac{1}{2}$ ÷ □ 35 Αδειοδοτούσα Αρχή Αίτηση Έγκρισης Εγκατ... Ενέργειες 20/12/2022 08:05:07 PARASKEVI A.E. 095401813 Προβολή Ενέργειας Αξιολόγηση Ενέργειας × 要 Αξιολόγηση Ενέργειας <sup>4</sup> Αποστολή στον χρήστη για αλλαγές Αποτέλεσμα Αξιολόγησης: Έγκριση Ο Απόρριψη Ισχύς Αόριστης Διόρκειας Αρχεία Choose Αποθήκευση Акиро

 $\Theta$  Σαβιδάκης Γέωργιος (savidakisg)  $\sim$